Министерство общего и профессионального образования Свердловской области государственное автономное профессиональное образовательное учреждение образования Свердловской области **«Ирбитский мотоциклетный техникум» (ГАПОУ СО «ИМТ)**

# **МЕТОДИЧЕСКИЕ УКАЗАНИЯ ПО ВЫПОЛНЕНИЮ ЛАБОРАТОРНЫХ РАБОТ**

## МДК 03. 03. ТЕХНОЛОГИЯ ВЫПОЛНЕНИЯ РАБОТ ПО РЕМОНТУ АВТОМОБИЛЯ

2016г.

Разработчик: \_\_\_\_\_\_\_\_\_\_\_\_\_\_\_\_\_\_\_\_\_\_ А. Л. Кротов, мастер производственного обучения ГАПОУ СО « ИМТ»

 Методические указания предназначены для выполнения студентами очной и заочной форм обучения специальности среднего профессионального образования 23.02.03. Техническое обслуживание и ремонт автомобильного транспорта лабораторных работ по междисциплинарному курсу МДК 03.03. Технология выполнения работ по ремонту автомобиля профессионального модуля ПМ 03 Выполнение работ по одной или нескольким профессиям рабочих, должностям служащих (18511 Слесарь по ремонту автомобилей).

ГАПОУ СО «ИМТ», г. Ирбит, 2016

## **СОДЕРЖАНИЕ**

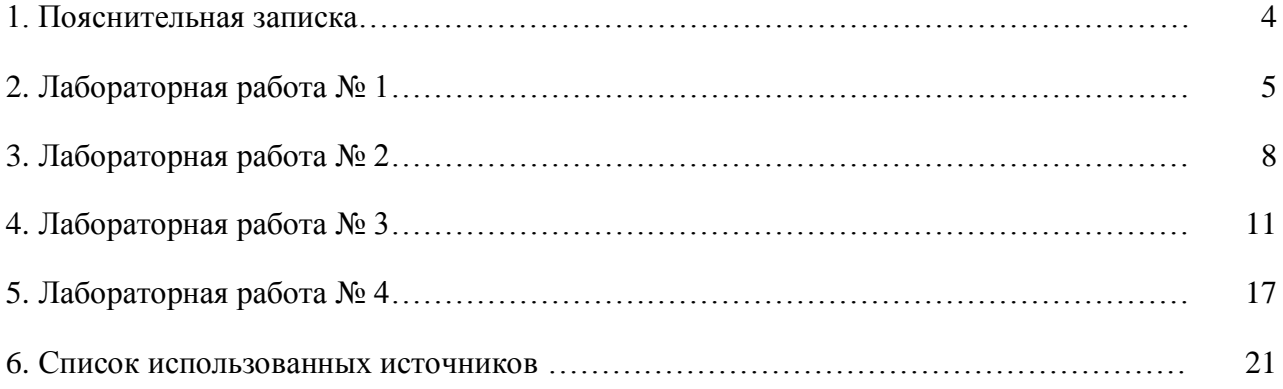

## **1. ПОЯСНИТЕЛЬНАЯ ЗАПИСКА**

Методические указания предназначены для проведения лабораторных работ по междисциплинарному курсуМДК 03.03. Технология выполнения работ по ремонту автомобиля.

Методические указания разработаны в соответствии с требованиями федерального государственного образовательного стандарта среднего профессионального образования (ФГОС СПО) по программам подготовки специалистов среднего звена (далее – ППССЗ) по специальности 23.02.03 Техническое обслуживание и ремонт автомобильного транспорта*,* рабочей программы междисциплинарного курсаМДК 03.03. Технология выполнения работ по ремонту автомобиля, а также с требованиями ЕТКС.

Лабораторные работы являются составляющей частью программы профессионального модуля ПМ 03 Выполнение работ по одной или нескольким профессиям рабочих, должностям служащих (18511 Слесарь по ремонту автомобилей) и входят в содержание междисциплинарного курса МДК 03.03. Технология выполнения работ по ремонту автомобиля. По задачам и месту в учебном процессе лабораторно-практические работы занимают промежуточное положение между теоретическим и производственным обучением и являются важным средством связи теории и практики. В данное методическое сопровождение включено описание работ.

В данном методическом сопровождении представлено 4 лабораторных работы по следующим темам:

- Тема № 3 Основные дефекты при эксплуатации автомобилей;

- Тема № 4 Восстановление деталей автомобиля механической обработкой. Цели лабораторных работ:

1. Закрепление, углубление и конкретизация знаний, полученных студентами на занятиях и при самостоятельной работе над учебными пособиями и в особенности знаний по изучению методов диагностики и восстановления деталей, узлов и агрегатов автомобиля.

2. Закрепление приобретѐнных навыков по МДК 03. 01. Технология выполнения слесарных работ, МДК 03.02. Технология выполнения работ на механообрабатывающем оборудовании, а также подготовка обучающихся к последующему изучению тем по МДК 03.03. Технология выполнения работ по ремонту автомобиля.

#### **ДЕФЕКТАЦИЯ ПОДШИПНИКОВ КАЧЕНИЯ**

**Содержание работы.** Подготовка исходных данных для дефектации, определение

технического состояния подшипников, сортировка подшипников по результатам контроля, определение условий монтажа и демонтажа подшипников, оформление отчета о результатах работы.

**Оборудование и оснастка рабочего места:** лабораторный стол, прибор для проверки радиального зазора, штангенциркуль ШЦ-П-250-0,05 (ГОСТ 166—80), микрометры рычажные МР-25, -50, -75 (ГОСТ 4381—80), нутромер НИ 18-50 (ГОСТ 868—82).

**Конструктивно-технологическая характеристика подшипников.** Основными конструктивными элементами подшипников качения являются наружное кольцо, внутреннее кольцо, тела качения и сепаратор.

Основной характеристикой подшипника качения является его тип, который указывает на направление воспринимаемой нагрузки и форму тел качения. Существующая классификация содержит десять типов подшипников качения, которые обозначаются цифрами от 0 до 9. Подшипники изготавливаются пяти классов точности 0, 6, 5, 4 и 2 (перечень дан в порядке повышения точности). На автомобилях применяют в основном подшипники класса 0. Для отремонтированных подшипников установлены три класса точности — HP, ОР и УР (класс HP соответствует классу 0 нового подшипника).

Точность размеров подшипника определяется допускаемыми отклонениями по внутреннему и наружному диаметрам, а также по ширине колец. Характеристика подшипников качения класса точности 0 приведена в табл. 1.  $T_{0}$ б $=$ 

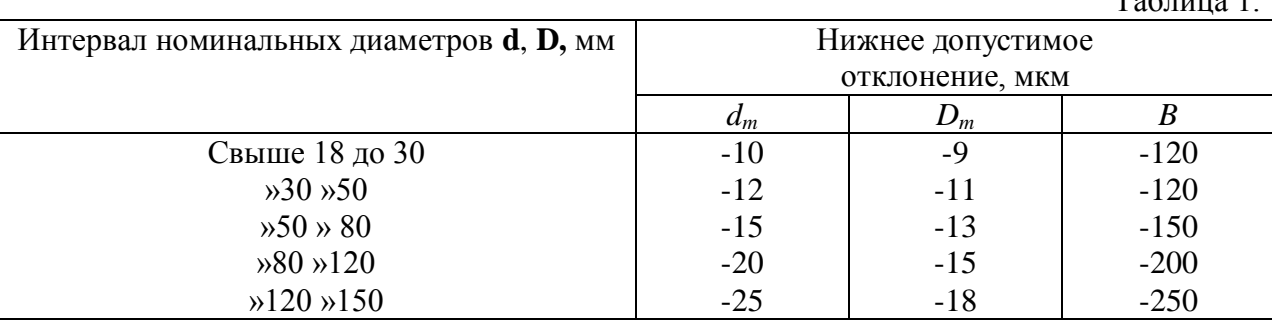

Параметры подшипников обозначаются следующим образом: *d —* диаметр отверстия внутреннего кольца; D — диаметр наружной поверхности наружного кольца; Вн*,* Вв — ширина колец подшипников, Sр — радиальный зазор, *dm. Dт* — средние диаметры внутреннего и наружного колец:

$$
D_m = \frac{D_{max} + D_{min}}{2}
$$

$$
d_m = \frac{d_{max} + d_{min}}{2}
$$

где Dmах, dmах — наибольшие; Dmin, dmin — наименьшие значения диаметра, полученные при измерении.

Вследствие того, что кольца подшипников имеют малую толщину и сравнительно легко деформируются после сборки с валами и корпусами, их годность определяется средними значениями диаметров Dm*,* dm. На рабочих поверхностях подшипников не допускаются темные пятна или раковины, забоины, вмятины, глубокие риски или царапины, выкрашивание или шелушение.

На монтажных поверхностях подшипника допускаются: выработка не более 60 %

рабочей поверхности на одном торце кольца (в пределах допуска на его ширину); следы зачистки мелких забоин и ржавчины; единичные грубые шлифовальные риски; единичные мелкие токарные риски, охватывающие 2/3 окружности кольца, длиной каждая не более 1/2 окружности; пучок мелких токарных рисок общей шириной не более 1/4 ширины кольца и длиной не более 1/2 окружности; чернота размером не более 10 % площади шлифовальной поверхности; ожоги, видимые без травления.

Подшипники при вращении должны иметь ровный и мягкий, без заедания ход, сопровождающийся незначительным шумом. Зазор между кольцами и телами качения в подшипнике до посадки его на рабочее место называется начальным радиальным зазором (таблица № 2).

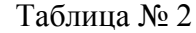

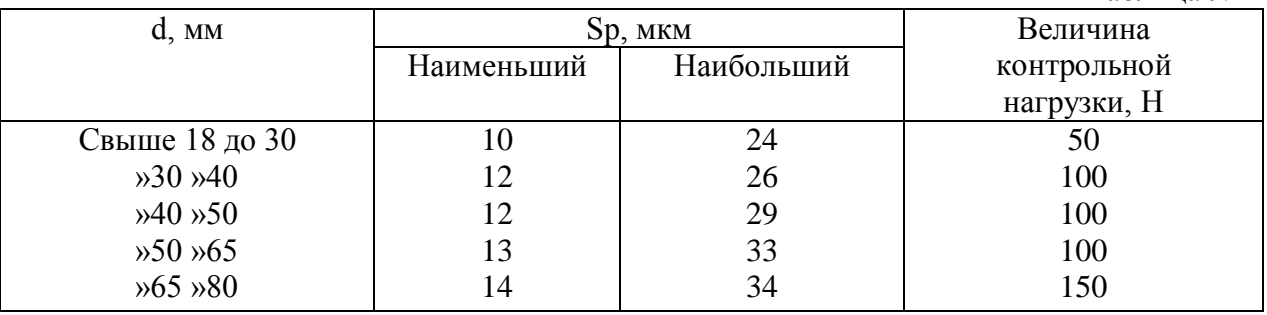

**Вид и характер дефектов.** Условия работы подшипника зависят от типа и места установки. В общем случае условия работы определяются воздействием сил трения, коррозии, температуры, вибрации и переменной по величине многократной контактной нагрузки.

В процессе работы у подшипника возникают износы, механические и коррозионные повреждения тел качения, рабочих и посадочных поверхностей, увеличиваются зазоры и неравномерность вращения. Большинство подшипников (75 %) выбраковывается изза увеличения зазоров выше предельных значений, из-за износа посадочных поверхностей — 21 %. Повреждения рабочих поверхностей дорожек и тел качения встречаются у 11 % подшипников, поломки деталей — у 9 %.

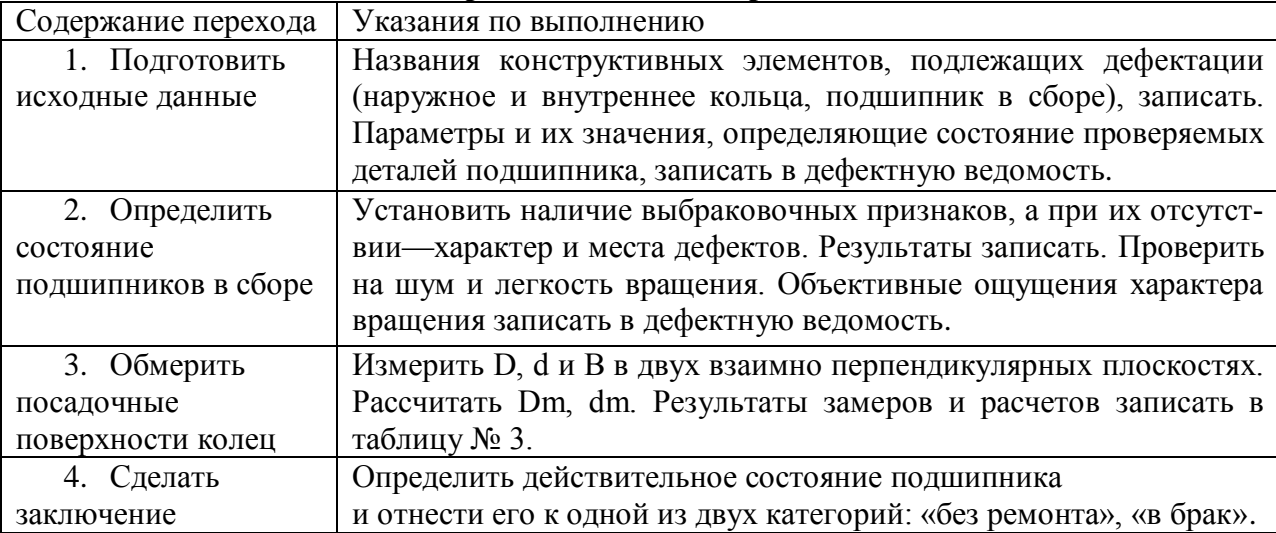

#### **Порядок выполнения работы**

Таблица № 3

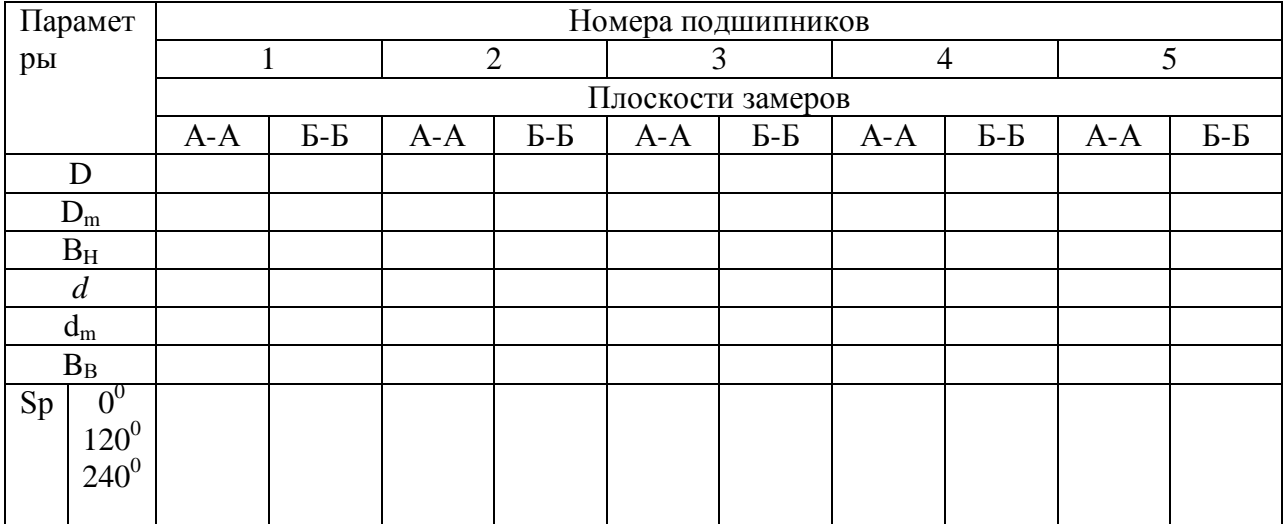

## **Дефектная ведомость**

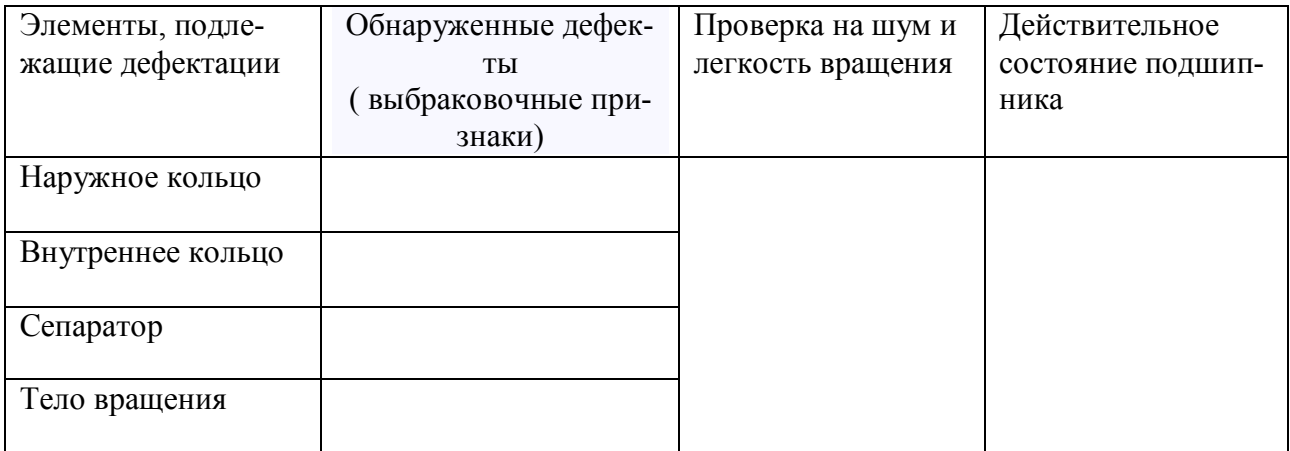

## **Контрольные вопросы и задания**

- 1. Как расшифровывается условное обозначение подшипника качения
- 2. Назовите типы подшипников качения и их детали.
- 3. Каковы основные дефекты подшипников качения и причины их возникновения?
- 4. Какие параметры определяют состояние посадочных поверхностей подшипников?

### **РАСТАЧИВАНИЕ ГИЛЬЗЫ ЦИЛИНДРА**

**Содержание работы:** подготовка исходных данных, изучение основных технических характеристик оборудования, оснастки и инструмента, применяемых при выполнении операции; проектирование и выполнение расточной операции; определение машинного времени и хронометраж выполняемой работы.

**Оборудование и оснастка рабочего места:** станок 2А78Н с принадлежностями, приспособление для установки и крепления гильзы, шкаф для инструмента, стойка микрометра С-1У, штатив Ш-П-Н (ГОСТ 10197—70), резец проходной с пластинкой ВКЗМ, φ  $= 45^{\circ}$  (ГОСТ 18882—73), микрометр рычажный МР-100 (ГОСТ 4381—80), индикаторный нутромер НИ 80-100 (ГОСТ 868—72), штангенциркуль ШЦ-И-250-0,05 (ГОСТ 166—80), линейка 300 (ГОСТ 427—75), эталон шероховатости по чугуну.

#### **Способы устранения дефекта (износ отверстия).**

В практике ремонта наибольшее распространение получил способ восстановления гильз обработкой под ремонтный размер, который включает в себя расточную и хонинговальную операции.

Расточка производится на вертикальных алмазно-расточных станках моделей 278, 278Н, 2А78Н и многошпиндельных полуавтоматах.

Гильзы устанавливают в приспособление, которое крепится при наладке станка, учащиеся обязаны только проконтролировать нормативную величину

погрешности эксцентриситета оси гильзы.

Эксцентриситет осей шпинделя и растачиваемого отверстия не должен превышать 0,03 мм. Соосность достигается при помощи шариковой оправки 4 предварительно и приспособления для центрирования (окончательно). Центрирование ведется по неизношенной поверхности зеркала цилиндра на глубине 3—4 мм от верхнего торца.

Перемещение растачиваемой детали в продольном и поперечном направлениях при центрировании производится путем перемещения приспособления по плоскости стола вручную.

Оправку в шпиндель устанавливают так чтобы шаровой конец ее находился от диаметрально противоположной стороны резцовой головки на расстоянии

#### $l = (d + D)/2$ ,

где d — диаметр резцовой головки, мм; D — диаметр цилиндра на глубине 3—4 мм от верхнего торца гильзы (или поверхности блока), мм.

После закрепления оправки и проверки величины l микрометром шпиндель опускают на указанную глубину и, поворачивая его, центрируют гильзу.

Отцентрированное приспособление закрепляют на столе болтами и прихватами. Точность центровки проверяют при помощи приспособления, колодка 2 которого ввинчивается в торец резцовой головки шпинделя. Шпиндель должен быть отключен от кинематической цепи его привода при помощи рукоятки 18. Упор 6 рычага подводят к зеркалу цилиндра на глубине 3—4 мм, положение рычага 3 фиксируется винтом 1 и гайкой 5.

 Шкалу индикатора устанавливают на «0» и поворотом шпинделя на один оборот определяют величину погрешности центрирования. При необходимости производят корректировку положения гильзы.

Вылет 1, резца регулируют при помощи винта с лимбом, ввинчиваемого в торец резца. Расстояние l, от вершины резца до диаметрально противоположной стороны резцовой

головки рассчитывают по формуле  $l_{1}$ =(1+D<sub>1</sub>)/2, где D<sub>1</sub> — диаметр гильзы, мм, под который должно быть произведено растачивание. После установки резца на величину l, положение резца фиксируется стопорным винтом.

## **Проектирование (разработка) операции растачивания гильзы цилиндра Режим резания при растачивании**

Режим резания должен обеспечить выполнение требований чертежа (по шероховатости поверхности, точности размера, формы и расположения), наивысшую производительность и минимальную себестоимость работы.

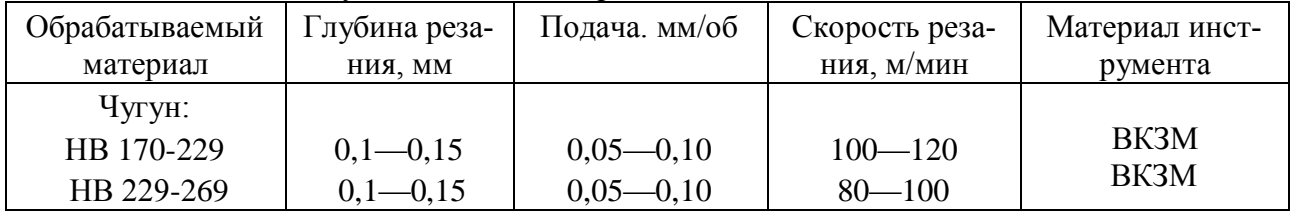

## **Длина рабочей части гильзы цилиндра составляет: LЦ = 1,74 D<sup>Ц</sup>**

## **Технологическая инструкция на растачивание гильзы цилиндра.** Расчѐты режимов резания записать в технологическую инструкцию!!!

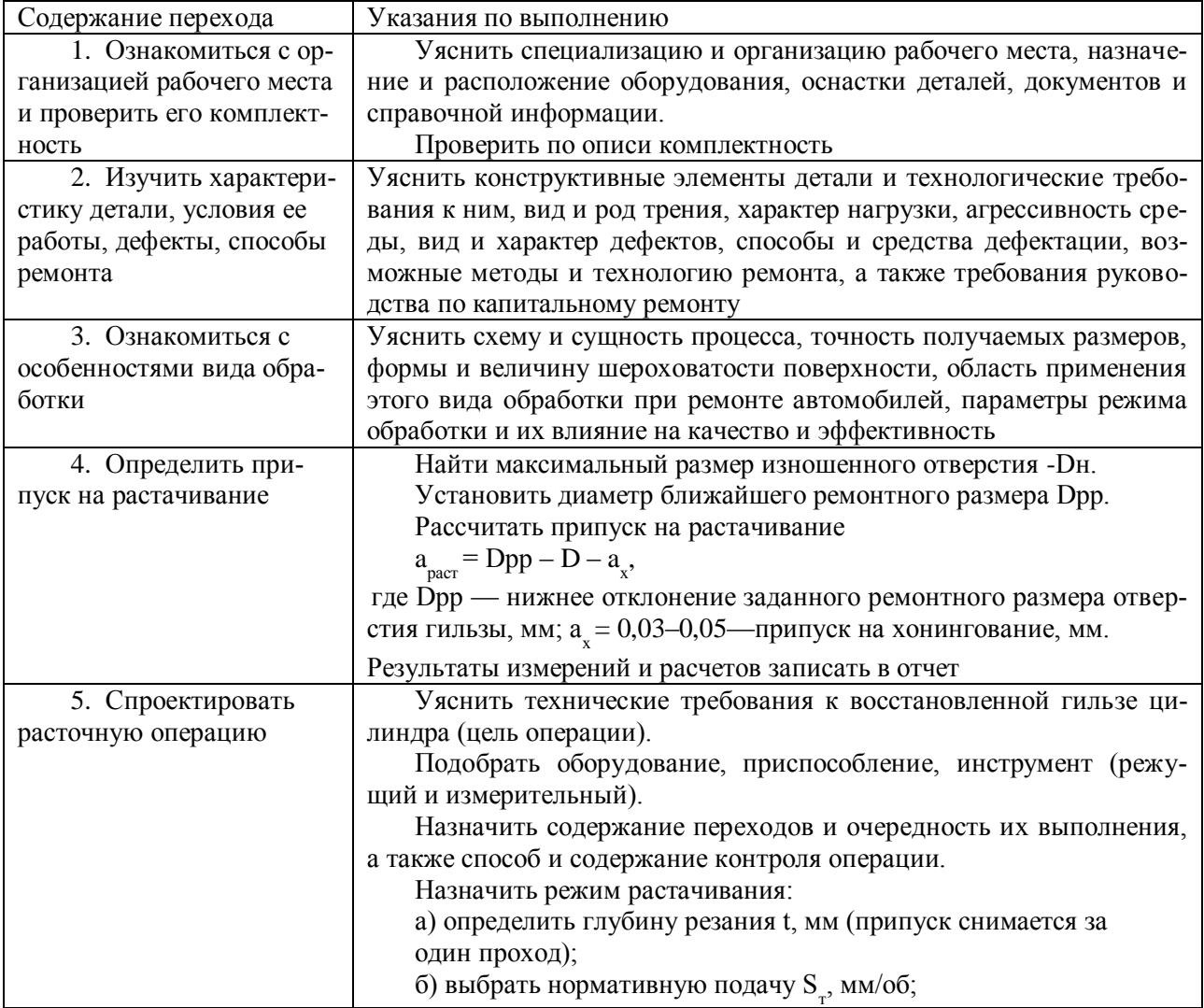

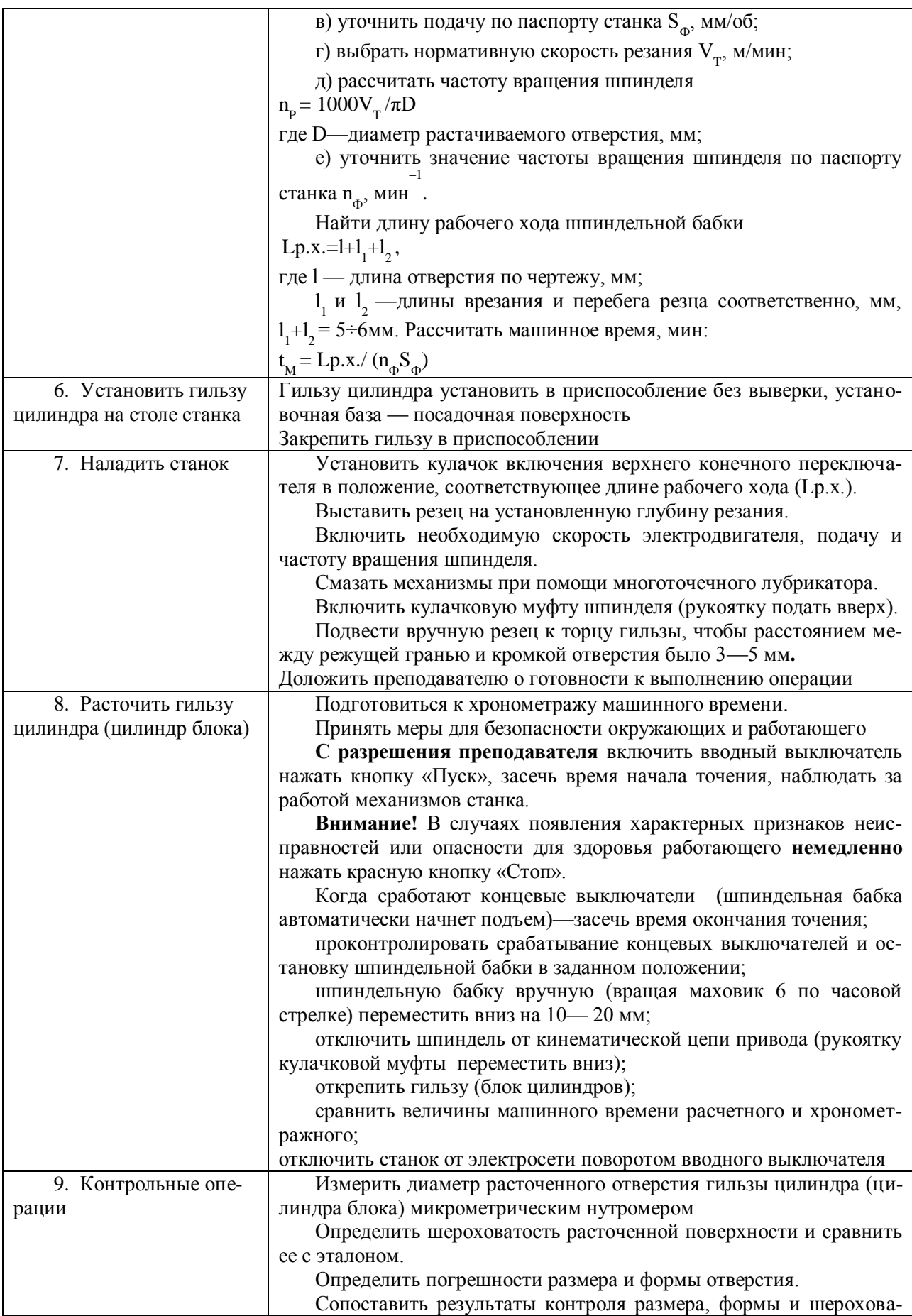

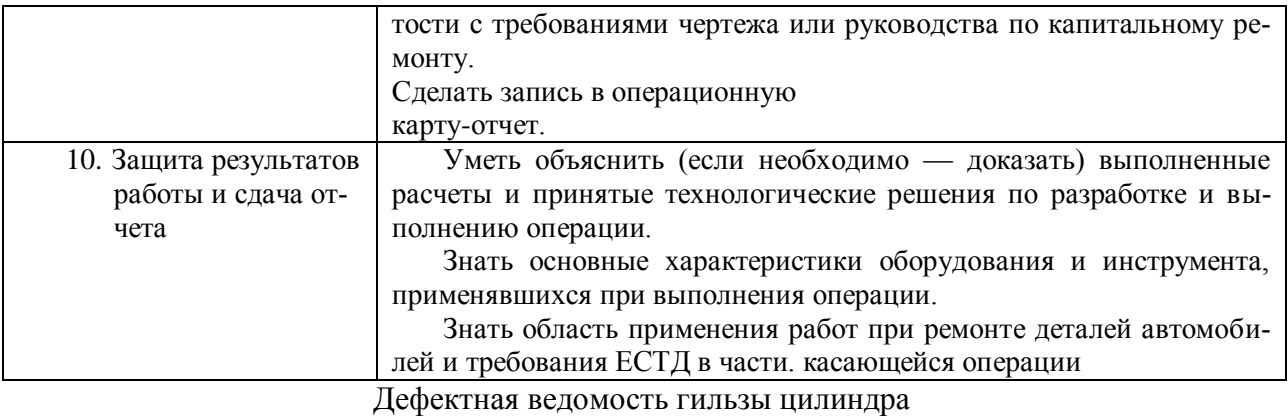

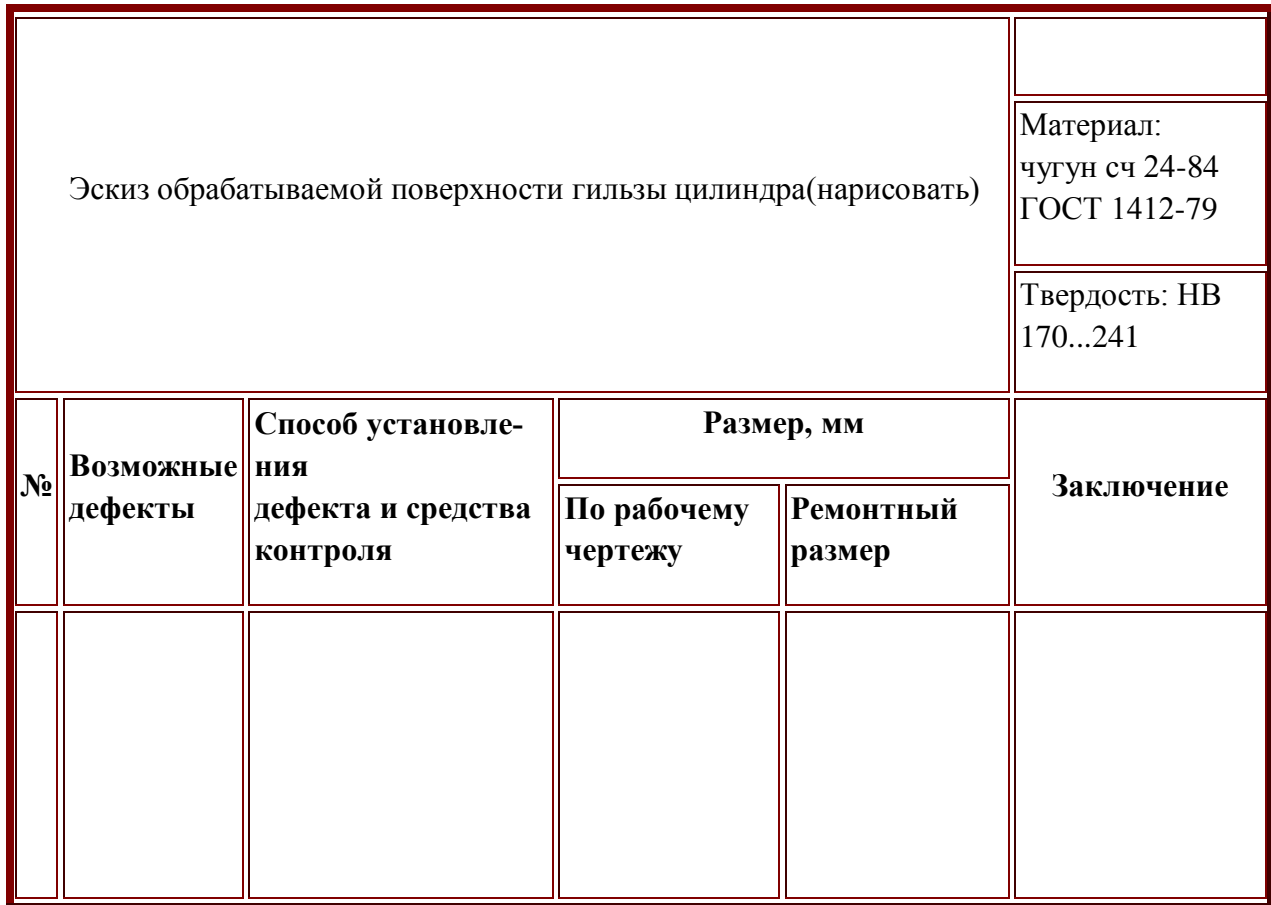

## **ХОНИНГОВАНИЕ ГИЛЬЗЫ ЦИЛИНДРА**

**Содержание работы.** Подготовка исходных данных, изучение основных технических характеристик, оборудования, оснастки и инструмента, применяемых при хонинговальной операции, проектирование и выполнение хонинговальной операции, определение машинного времени и хронометраж выполняемой работы.

**Оборудование и оснастка рабочего места:** станок ЗГ833 с принадлежностями, приспособление для установки и крепления гильзы, шкаф для инструмента, стойка микрометра С-ГУ, штатив Ш-П-Н (ГОСТ 10197—70), бруски хонинговальные, микрометр гладкий МК-100 (ГОСТ 6607—78), индикаторный нутромер НИ 50-100 (ГОСТ 868—82), штангенциркуль ШЦ-И-250-0,05 (ГОСТ 166—80), линейка 300 (ГОСТ 427—75), эталон шероховатости по чугуну.

**Конструктивно-технологическая характеристика гильзы цилиндра. См. лабораторную работу № 1.(Часть 1).** 

**Понятие о процессе хонингования.** Требуемые шероховатость, точность размера и форма зеркала цилиндра могут быть достигнуты хонингованием

**Хонингование позволяет успешно решать ряд технологических задач, к числу которых относится: получение высокой точности размера и формы (IT6 — IT8) и малой шероховатости обрабатываемых поверхностей (Rа ≤ 0,32 мкм).** 

**Хонингование ведется при обильной подаче смазочно-охлаждающей жидкости (СОЖ) в зону резания для удаления стружки и продуктов износа с поверхности брусков и с обрабатываемой поверхности. Кроме того, СОЖ отводит часть выделяющегося при резании тепла, оказывает смазывающее воздействие, способствует улучшению условий резания.** 

**Хонинговальные бруски. Абразивный брусок характеризуется видом абразивного материала (64С), зернистостью (М20П), твердостью (С1), структурой (6), видом связи (К5), классом (А), типом (БКв) и габаритными размерами. Пример условного обозначения: 64СМ20-М28ПСТ2-Т26К5А БКв 100Х100 ГОСТ 2424 -75. Тип и размеры абразивных брусков выбирают по ГОСТ 2424—75 в зависимости от выполняемой операции, формы и размеров обрабатываемого отверстия.** 

**Для изготовления алмазных брусков применяют зерна природных (А) и синтетических (АС) алмазов.** 

**Характеристика алмазного бруска включает следующие основные пара метры: вид алмазных зерен (АСР), зернистость (80/63), концентрацию алмазного слоя (100), связку (М1), форму и габаритные размеры (2768—0124).** 

**Пример условного обозначения; 2768-0124-1-АСР 80/63-100-М 1 СТ СЭВ 204—75.**

**Режим хонингования.** Основные параметры при хонинговании представлены в таблице № 1.

Таблица № 1.

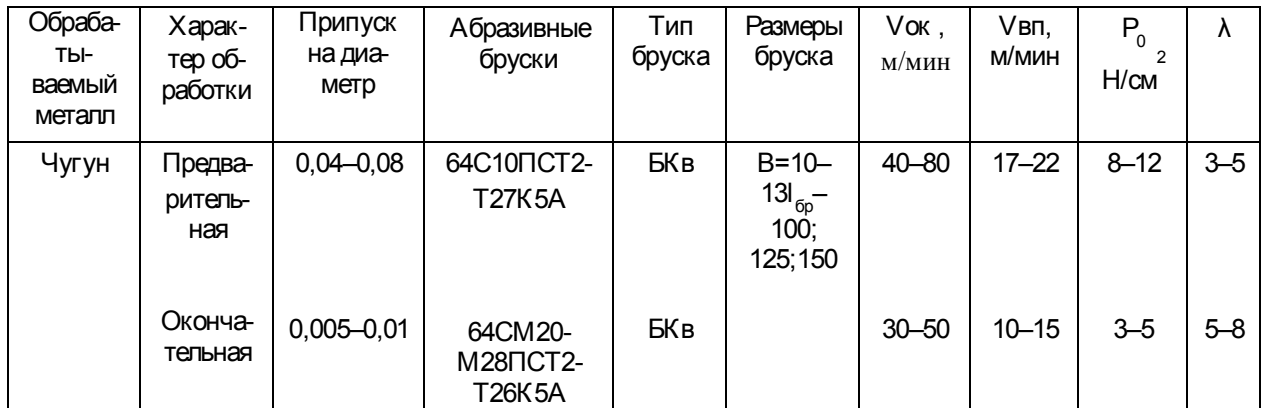

О**кружная скорость вращения хонинговальной головки, м/мин,** 

$$
V_{OK} = \pi \cdot D \cdot n / 1000
$$

**где D— диаметр обрабатываемого отверстия, мм; n — частота вращения хонинговальной головки, мин;** 

**скорость возвратно-поступательного движения головки, м/мин,** 

$$
V_{B,\Pi}
$$
 = 2L·n<sub>2</sub>/1000

**где n2— число двойных ходов хонинговальной головки в 1 мин; L= lотв + 2lпер– lбр длина рабочего, хода хонинговальной головки, мм; lотв — длина хонингуемого отверстия, мм; lпер — перебег бруска за пределы отверстия, мм; lбр — длина хонинговального бруска, мм;** 

**соотношение между скоростями вращательного и возвратно-поступательного движения хонинговальной головки** 

$$
\lambda = V_{OK} / V_{B \cdot \Pi}
$$

**радиальная подача (5), мкм/об, или удельное давление брусков (Ро), Н/см . 2** Состав СОЖ. Для хонингования чугуна в качестве СОЖ применяют керосин с добавлением 10—20% масла индустриального И12–А.

## **Работа на станке.**

**Предварительно необходимо изучить устройство станка, расположение и назначение всех органов управления, проверить наличие смазки в механизмах станка.** 

**Рабочий цикл осуществлять в следующей последовательности.** 

**1. Включить станок. При этом загорится сигнальная лампа на пульте управления.** 

**2. Вращением маховика механизма разжима хона по часовой стрелке сжать бруски.** 

**3. Переключатель режимов поставить в положение «Ввод хона».** 

**4. Нажать кнопку «Подача—пуск» (включится электродвигатель подач).** 

**5. Кратковременными толчками кнопки «Толчковый» (ползун совершает прерывистые движения вниз) подвести хонинговальную головку к обрабатываемому отверстию на расстояние не менее 50 мм.** 

**6. Переключатель режимов поставить в положение «Ручной».** 

**7. Маховиком ручного ввода плавно ввести хонинговальную головку в обрабатываемое отверстие.** 

**8. Переключатель режимов установить в положение «Ввод хона».** 

**9. Нажать кнопку «Шпиндель—-пуск» (происходит вращательное и возвратнопоступательное движение хонинговальной головки).** 

10. Вращением маховика против часовой стрелки разжать бруски на установленное давление (сжимается тарированная пружина, усилие сжатия контролируется по шкале). По часам (секундомеру) начать отсчет машинного времени операции. Хонинговать гильзу в размер.

11. По окончании времени хонингования нажать кнопку «Шпиндель—стоп», а затем кнопку «Конец цикла». Электродвигатель 9 привода шпинделя отключается, ползун движется вверх до тех пор, пока не нажмет на толкатель концевого выключателя, ползун останавливается.

12. Для полной остановки станка и в случае экстренной необходимости отключения всех механизмов станка — нажать кнопку «Общий стоп».

Приспособление для установки и крепления гильзы такой же конструкции, как на расточном станке.

Проектирование хонинговальной операции выполняется по схеме, приведенной в лабораторной работе № 2. Данные для расчѐтов взять из лабораторной работы № 2.

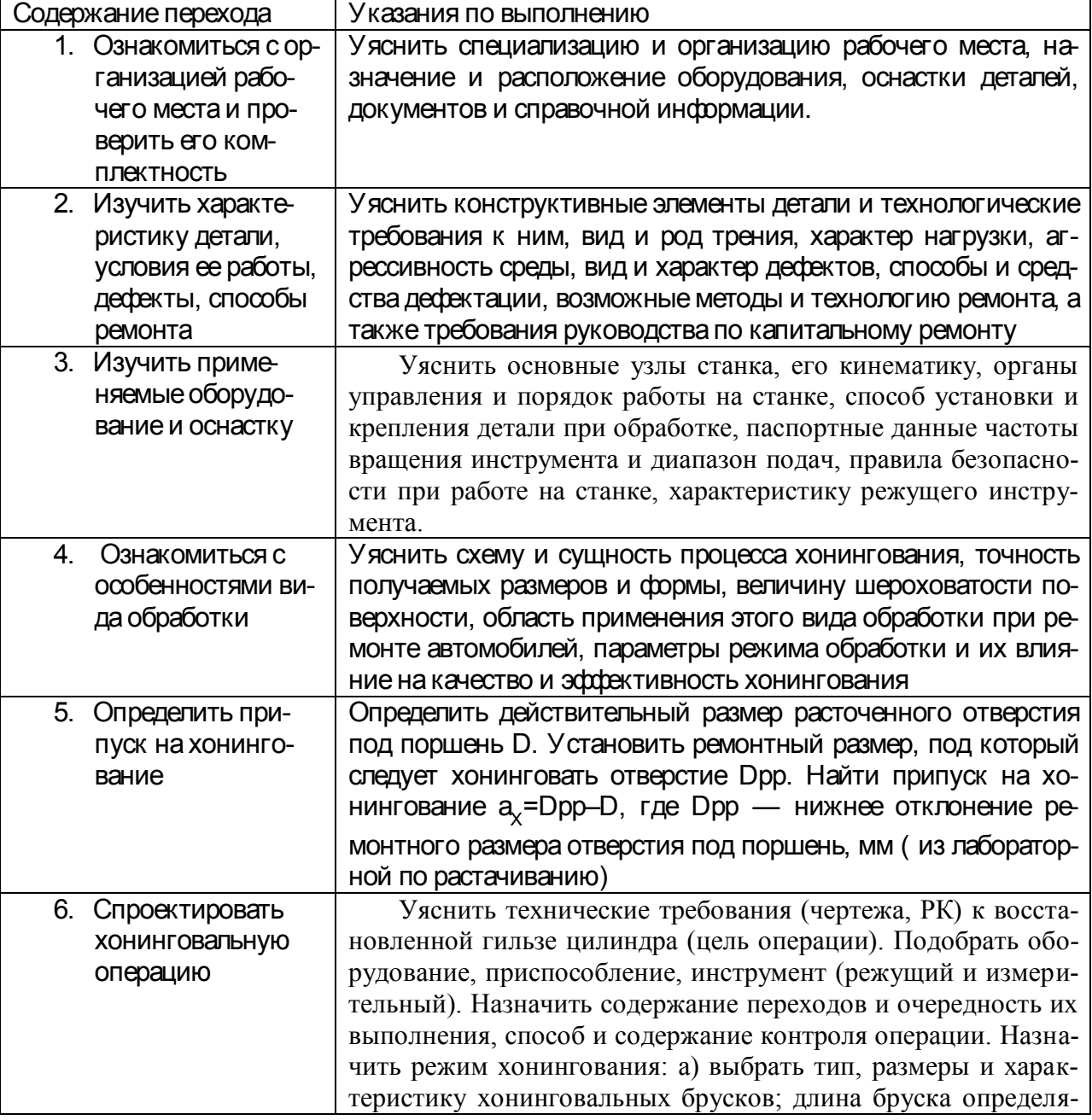

**Технологическая инструкция на хонингование гильзы цилиндров.**

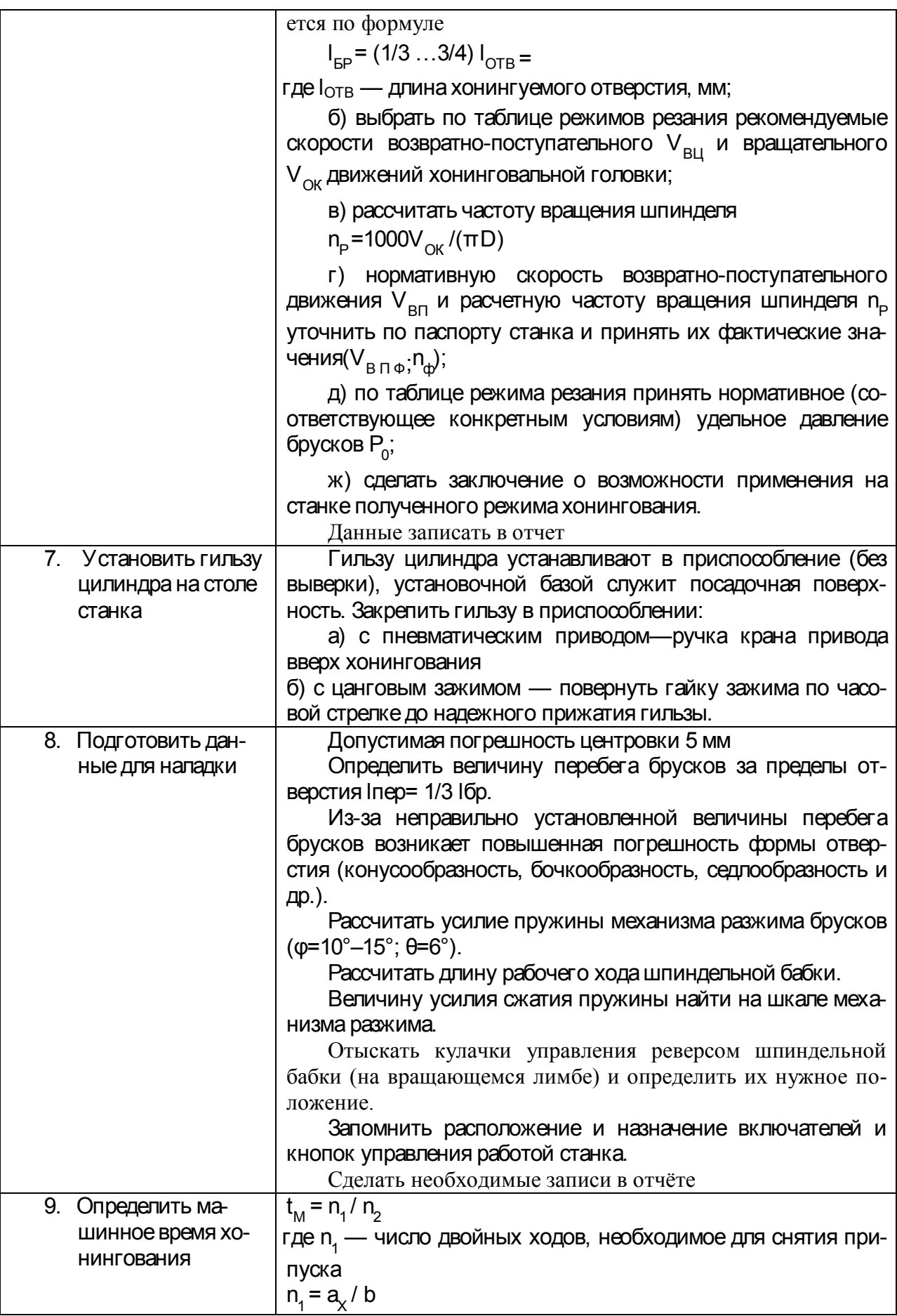

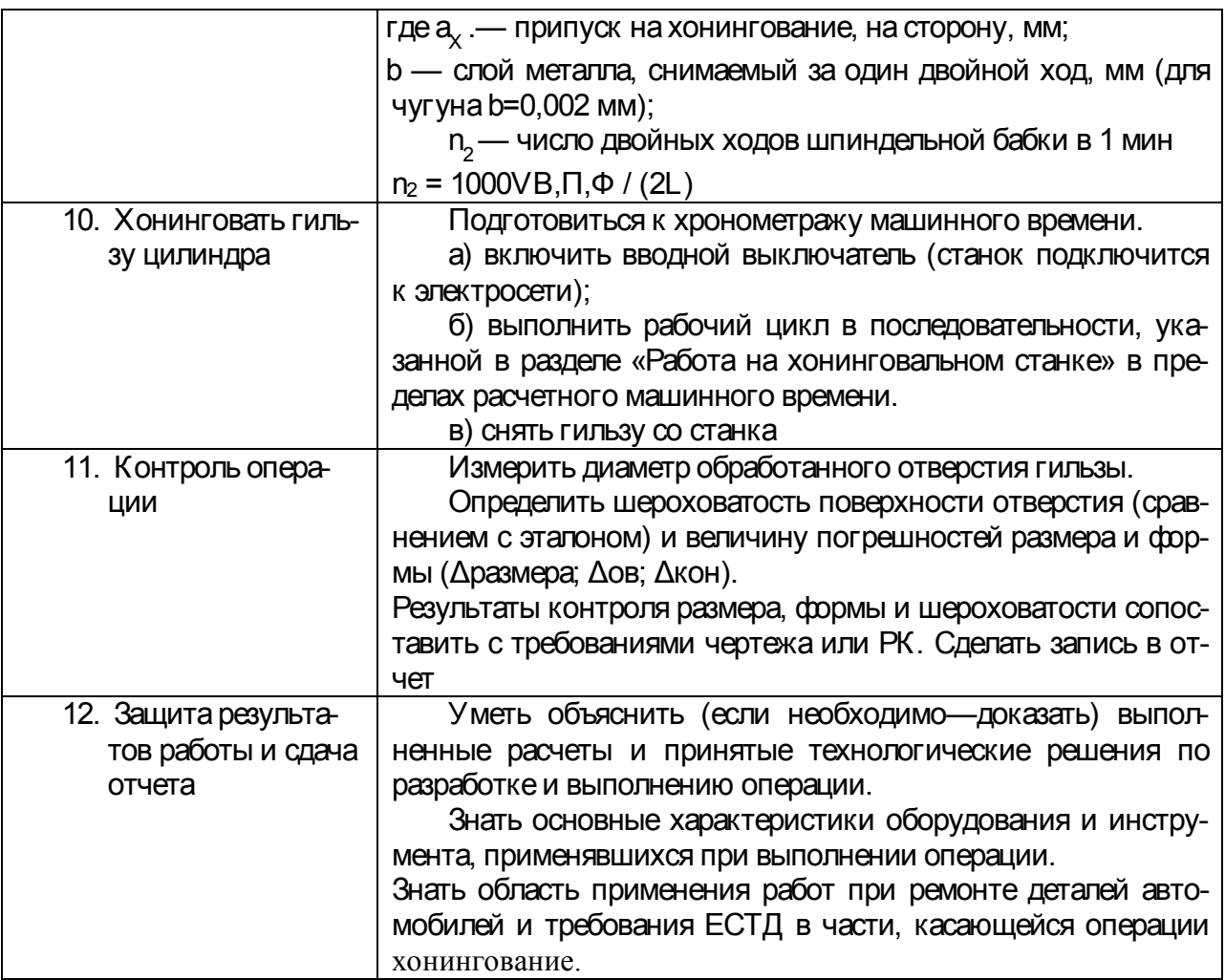

#### **ДЕФЕКТАЦИЯ КОЛЕНЧАТОГО ВАЛА**

**Оборудование и оснастка рабочего места**. Лабораторный стол, микрометр рычажный МР-75 (ГОСТ 4381-80), микрометрический глубиномер 0-100 (ГОСТ 4381-80), штангенциркуль ШЩ-I-160-0,1 (ГОСТ 166-80), штангенглубиномер (ГОСТ 162—80), индикатор часового типа (ГОСТ 577—68), штангенциркуль ШЦ-1-160-0,1 (ГОСТ 166—80),

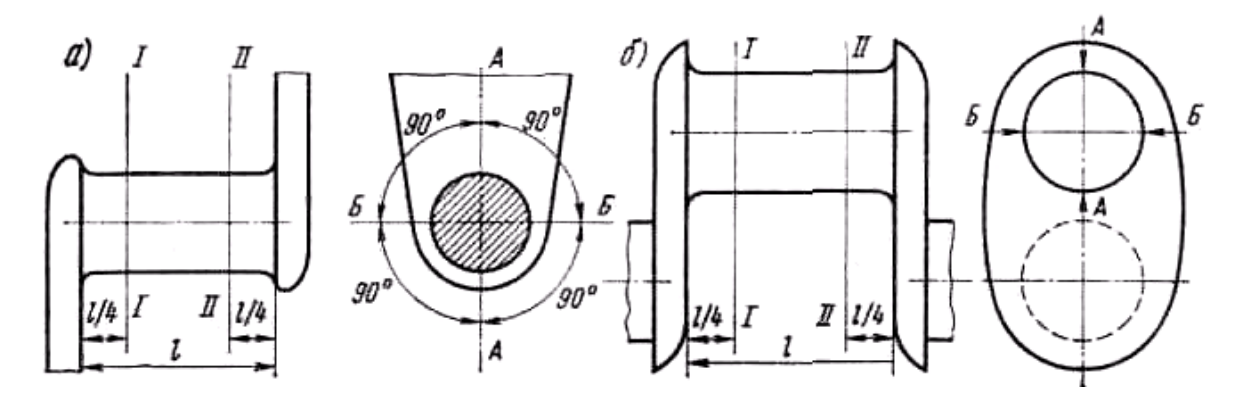

Рис. 1. Схема замера диаметров шеек коленчатого вала: *а —* коренных; *б —* шатунных

#### **Конструктивно-технологическая характеристика детали.**

Основные конструктивные элементы коленчатого вала — коренные и шатунные шейки, носок вала (посадочные поверхности под шкив и шестерню), шпоночная канавка, резьба под храповик, фланец вала (отверстия под болты крепления маховика и под подшипник ведущего вала коробки передач).

Требования к точности размеров: в пределах квалитетов 4—5 (для шеек валов) и квалитетов 6—7 для остальных конструктивных элементов, отклонения форм и расположения не должны выходить за пределы поля допуска 5-го квалитета. Отклонения радиуса кривошипа не должны превышать значения ±0,05 мм. Шероховатость поверхности шеек не грубее Rа = 0,32 мкм). Коленчатые валы должны быть динамически отбалансированы. Установочной базой служат фаски в отверстиях под храповик и под подшипник ведущего вала коробки передач.

### **Вид и характер дефектов. Способы их устранения.**

В процессе работы на коленчатый вал воздействуют силы трения, вибрация, знакопеременные нагрузки, среда и др. Это вызывает появление износов (Δизн до 0,1 мм, Δнецил до 0.08 мм), нарушение качества поверхности шеек коленчатого вала (задиры, риски, коррозия), механические повреждения (трещины, дефекты резьбы), отклонения расположения. Скрытые дефекты определяются при помощи люминесцентных (ЛДА-3, ЛД-2), магнитных (МДВ, 77МД-1, МЭД-2) и ультразвуковых (УЗД-7Н) дефектоскопов.

Возникающие дефекты устраняются обработкой под ремонтные размеры (РР), слесарно-механической обработкой, наплавкой под слоем легирующего флюса. Биение устраняется пластическим деформированием (правкой).

## Технологическая инструкция на дефектацию коленчатого вала

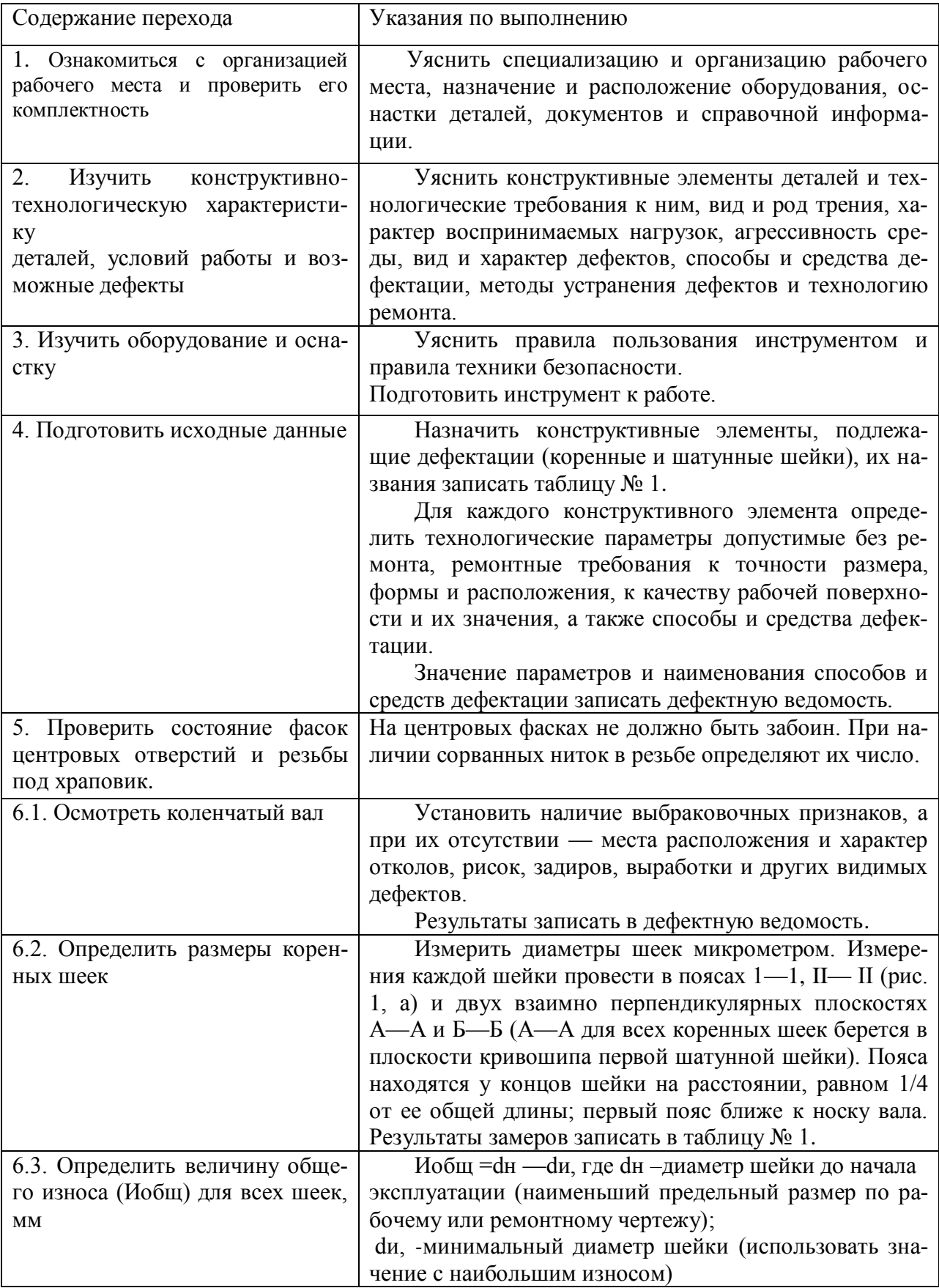

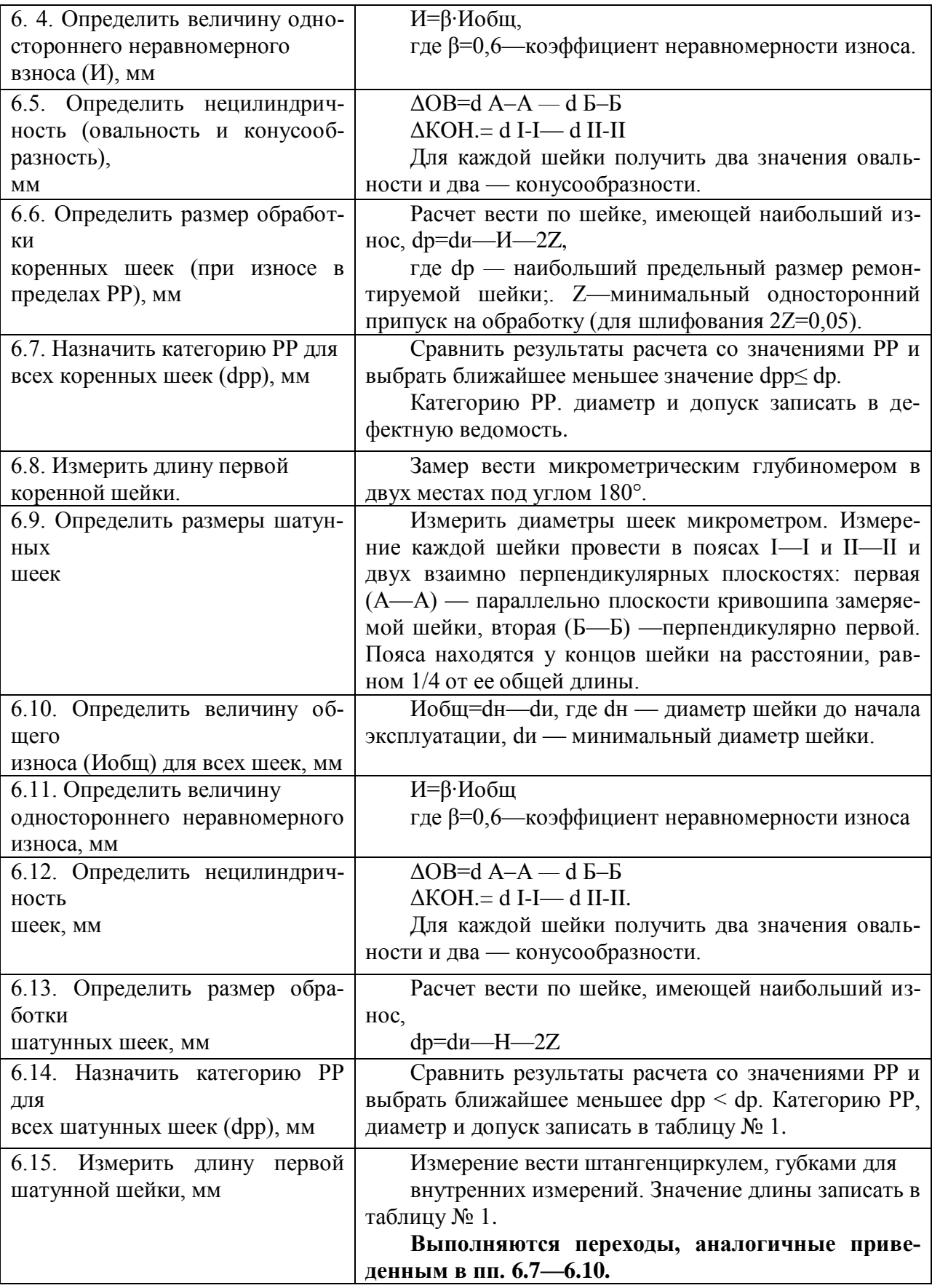

| Объект изме-                          | Пояс             | Плоскость     | Номера шеек |                |   |                |   |   |
|---------------------------------------|------------------|---------------|-------------|----------------|---|----------------|---|---|
| рения                                 | измерений        | измерений     |             | $\overline{2}$ | 3 | $\overline{4}$ | 5 | 6 |
| Коренные                              | $1 - 1$          | $A - A$       |             |                |   |                |   |   |
| шейки                                 |                  | $E - E$       |             |                |   |                |   |   |
|                                       |                  | Овальность    |             |                |   |                |   |   |
|                                       | $II-II$          | $A - A$       |             |                |   |                |   |   |
|                                       |                  | $E - E$       |             |                |   |                |   |   |
|                                       | Конусообразность | Овальность АА |             |                |   |                |   |   |
|                                       |                  | $B - B$       |             |                |   |                |   |   |
| Шатунные                              | $1 - 1$          | $A - A$       |             |                |   |                |   |   |
| шейки                                 |                  | $E - E$       |             |                |   |                |   |   |
|                                       |                  | Овальность    |             |                |   |                |   |   |
|                                       | $II$ — $II$      | $A - A$       |             |                |   |                |   |   |
|                                       |                  | $E - E$       |             |                |   |                |   |   |
|                                       | Конусообразность | Овальность    |             |                |   |                |   |   |
|                                       |                  | $A - A$       |             |                |   |                |   |   |
|                                       |                  | $E-E$         |             |                |   |                |   |   |
| Дефектная ведомость на коленчатый вал |                  |               |             |                |   |                |   |   |
|                                       |                  |               |             |                |   |                |   |   |

Таблица № 1. Результаты замеров коленчатого вала

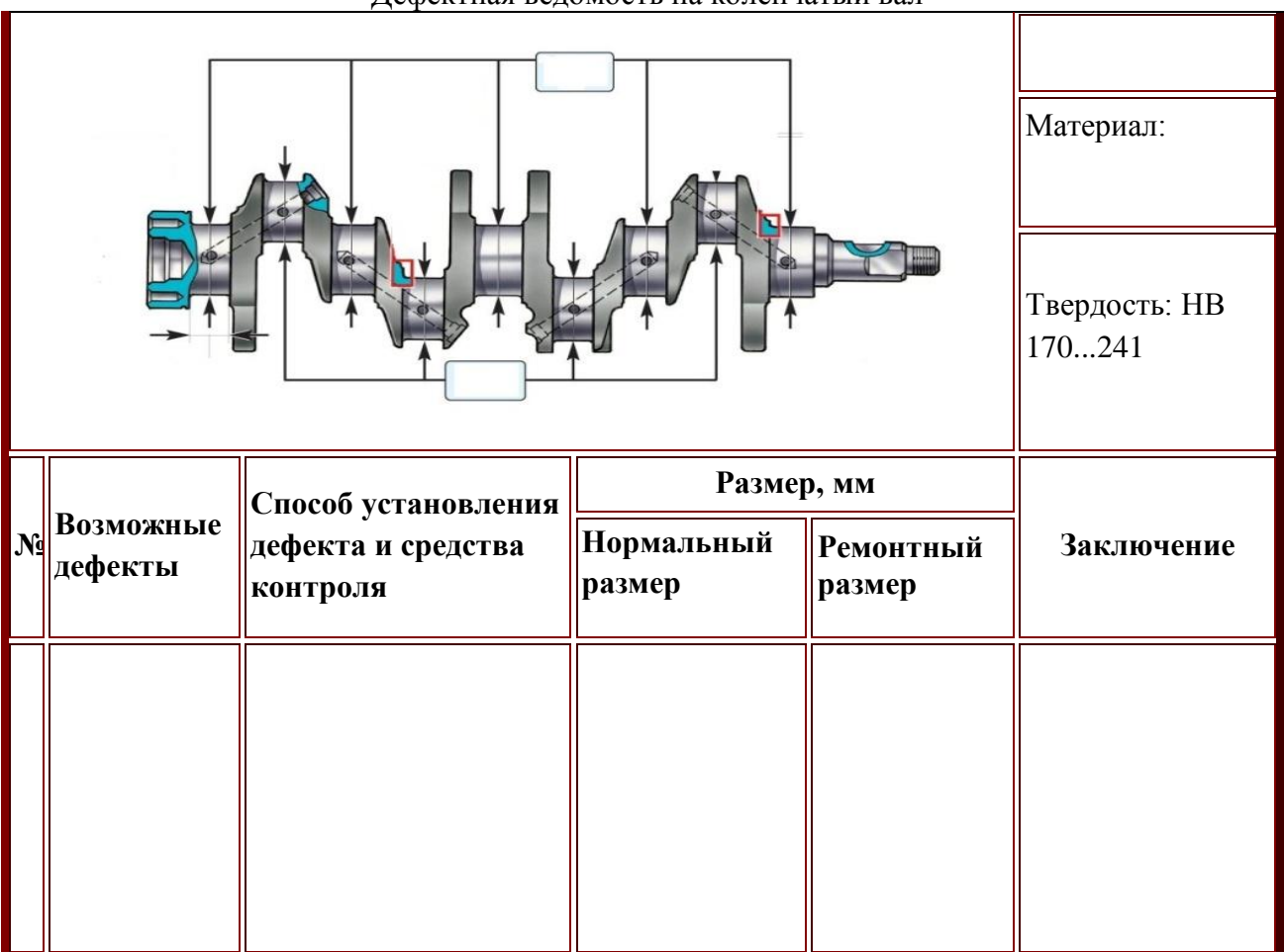

Контрольные вопросы и задания

1. Перечислите основные конструктивные элементы коленчатого вала и его дефекты.

- 2. Какие параметры характеризуют состояние шеек коленчатого вала?
- 3. Как определить значение ремонтного размера для шеек коленчатого вала?

### **6. СПИСОК ИСПОЛЬЗОВАННЫХ ИСТОЧНИКОВ**

1. Скакун В.А. Методика преподавания специальных и общетехнических предметов ( в схемах и таблицах): учеб. пособие для нач. проф. образования – М.: Издательский центр «Академия», 2011.

2. Соколова Е.Н. Материаловедение. Методика преподавания: метод. Пособие для преподавателей НПО - М.: Издательский центр «Академия», 2010.

3. Стуканов В.А. Леонтьев К.Н Устройство автомобилей: учебное пособие - М: ИД «ФОРУМ»: ИНФРА – М, 2013.

4. Стуканов В.А. Автомобильные эксплуатационные материалы: учебное пособие. Лабораторный практикум - М: ИД «ФОРУМ»: ИНФРА – М, 2013.

5. Шастопалов С.К. Устройство, техническое обслуживание и ремонт легковых автомобилей: Учебник для нач. проф. образования: - М: Издательский центр «Академия», 2003.

6. Интернет ресурсы : [www.miravtoknig.ru,](http://www.miravtoknig.ru/) [www.rim3.ru,](http://www.rim3.ru/) www.zr.ru